## **Abhängigkeiten von Eckpunkten verwalten**

Abhängigkeiten von Eckpunkten werden erfasst und die Arbeitsabläufe transparent dargestellt.

Die Abhängigkeiten können beispielsweise im Gantt-Diagramm als Pfeil dargestellt werden.

## **Im Bereich der Mastereckpunkte können Vorgänger und Nachfolgereckpunkte definiert werden.**

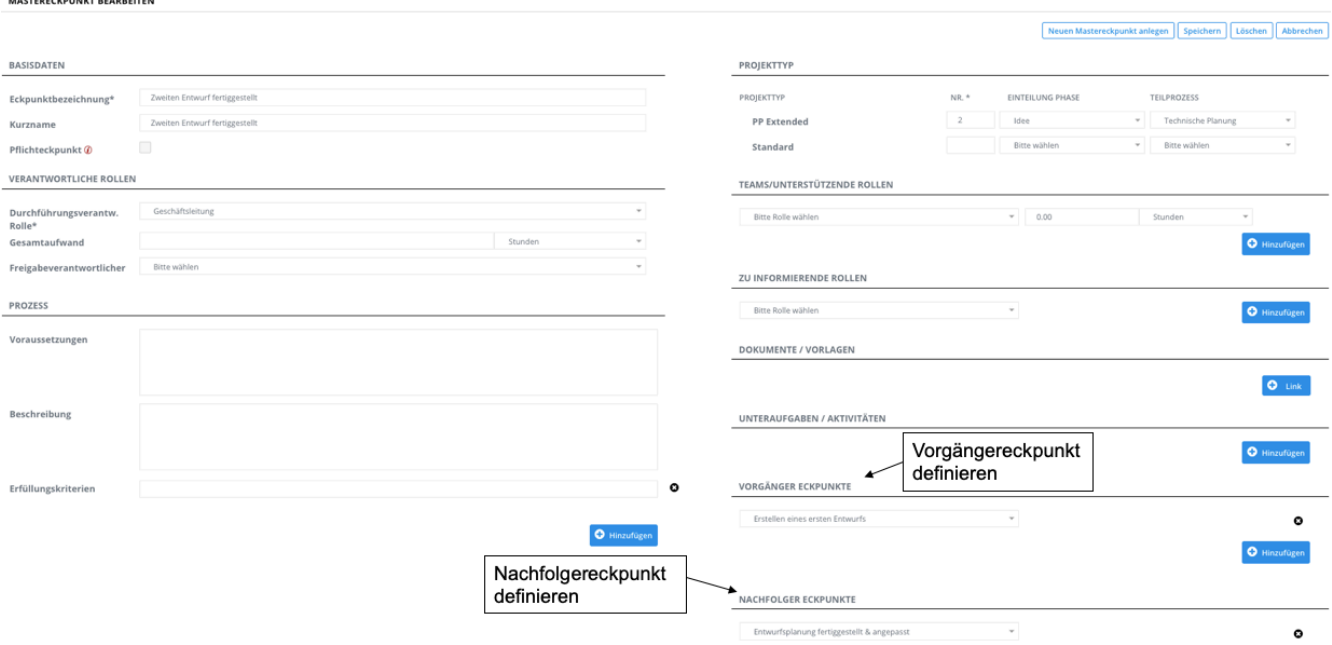

**Im Ganttdiagramm werden diese Abhängigkeiten übersichtlich durch einen Pfeil dargestellt.**

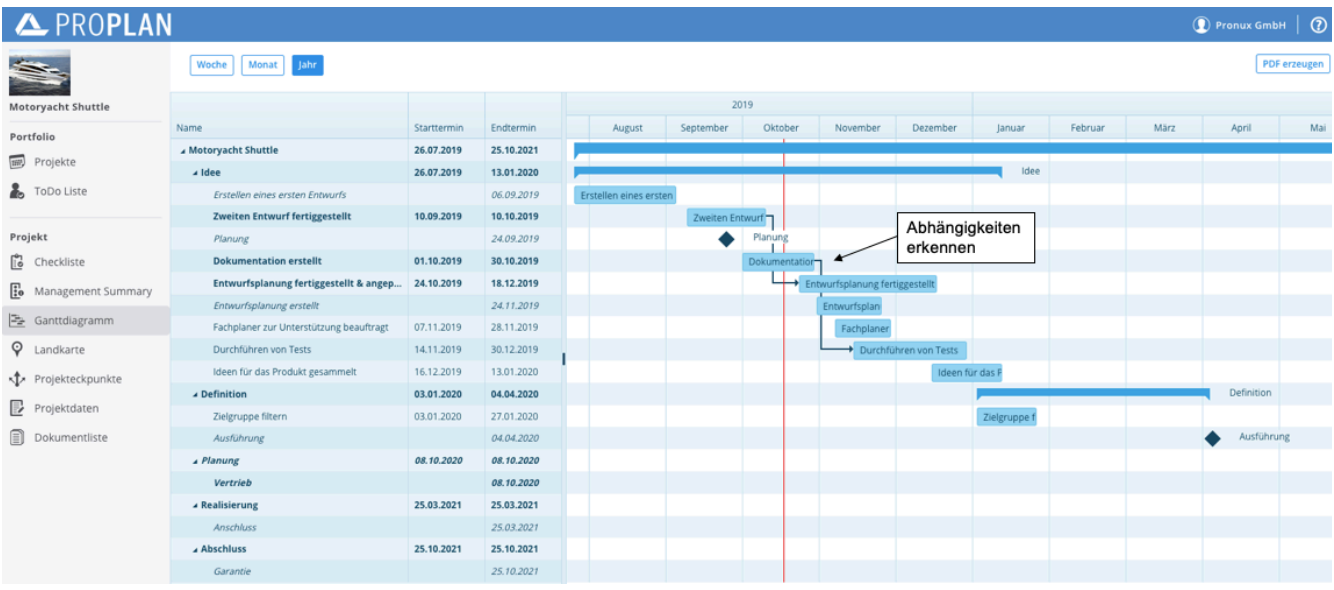